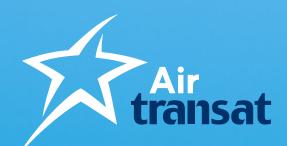

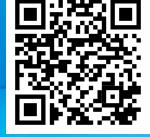

# Self-serve features

**Travel Agents Reference Guide** 

September 2022

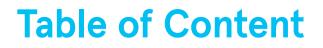

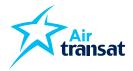

**03** Transat Agent Direct – our Resource Centre for travel agents

04 MY BOOKINGS +

**05** Manage My Booking (MMB)

**06** SSR Inventory Consultation Tool

**08** Online forms

**10** Hotel recommendation tool

**13** Group Zone

# **Transat Agent Direct**

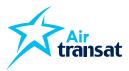

## **Our Resource Centre for travel agents**

All you need to know about self-service tools.

Go to **transatagentdirect.com**. Everything you need is there!

## Access important information and tools with one click.

- > Useful Links
- > Quick e-learning videos
- > MY BOOKINGS +
- > Forms
- > Price Match
- > Hotel recommendation tool
- > Group Zone

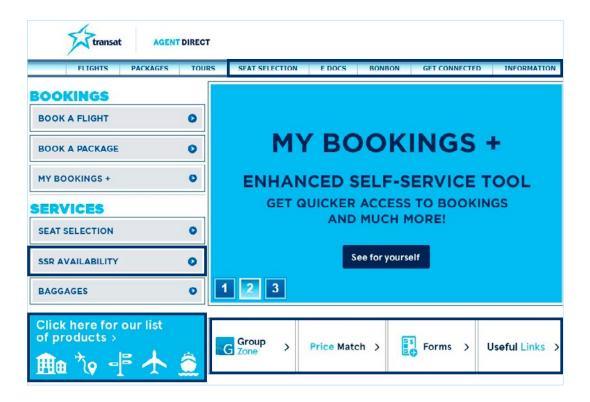

# **MY BOOKINGS +**

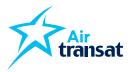

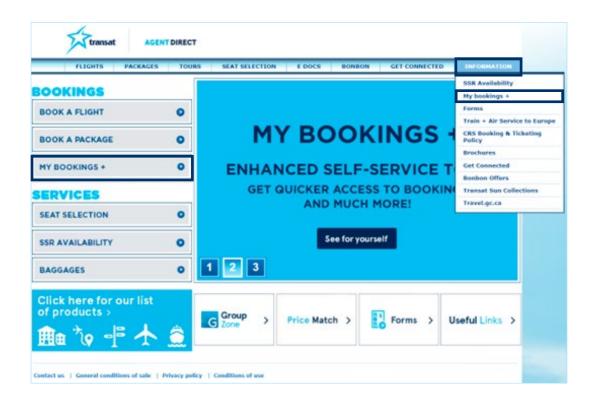

## Improved self-service tools

## **Available functions:**

- > Name correction
- > Add a payment (credit card only)
- > Seat selection
- > Retrieve e-documents
- > Add a special request
- Cancel a reservation (with regular terms & conditions)

## Here's how to access it:

- > Go to transatagentdirect.com
- > Log in to your personal account
- Access the tool via the "MY BOOKINGS +". Button on the left or find it under the "Information" section at the top right.

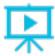

<u>Click here to watch</u> <u>the quick e-learning video</u>

# **Manage My Booking**

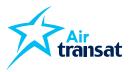

## Easy access to bookings made via Sirev Webfares

Travel agents can now access bookings made via Sirev Webfares through the "Manage My Booking" tool on <u>Airtransat.com</u>.

## The Manage My Booking (MMB) tool allows the agent to:

- > Access files online at any time and from anywhere
- Modify a reservation as per the fares' terms & conditions, even during the trip
- > Cancel a reservation as per the fares' terms & conditions

## Here's how to access it:

- > Go to airtransat.com
- Access the tool via the "Manage My Booking" button found on the top right of the Home page
- > Enter booking information
- > Select the action you want to do

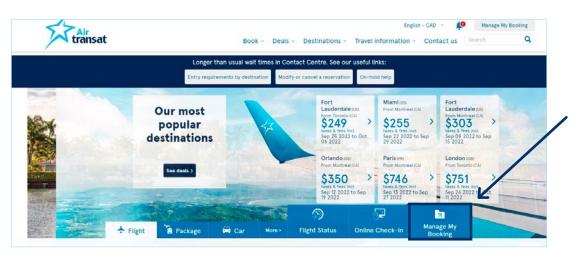

| Roundtrip<br>Montreal (YUL) + Toront<br>Saturday, Aug 20 2022 to Saturday, Aug 27 2022 | o (YYZ)                                |                                                                                                    |
|----------------------------------------------------------------------------------------|----------------------------------------|----------------------------------------------------------------------------------------------------|
| Booking number<br>GS5USV                                                               | Booking date<br>Thursday, June 23 2022 | Departure date<br>Saturday, August 20 2022                                                              |
| Download your flight Itinerary                                                         | Send by email                          | Access your trip with Air Transat App                                                                   |
| Manage my booking                                                                      |                                        |                                                                                                    |
| Add Option Plus and Seats                                                              | Select Checked Baggage                 | Select your meal<br>Main can be pre-ordered with 72 hours prior to departure.<br>Issued on availability |
| Change Itinerary                                                                       | Cancel Rinerary                        |                                                                                                    |

## Click here to access the Q&A

# SSR Inventory Consultation Tool

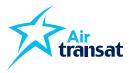

## NEW!

Travel agents can now check the availability of Special Service Request (SSR) for their clients' upcoming Air Transat flights.

## This new tool allows you to check the availability per flight for:

- > Option Plus
- > Pets in cabin
- > Pets in checked baggage hold
- > Sports equipment

## Here's how to access it:

## Step 1

- > Go to transatagentdirect.com
- > Access the tool via the "SSR Availability" button on the left

| 0 |                            |                                     |                                                                                                    |                                                                                                    |                                                                                                    |  |  |
|---|----------------------------|-------------------------------------|----------------------------------------------------------------------------------------------------|----------------------------------------------------------------------------------------------------|----------------------------------------------------------------------------------------------------|--|--|
| 0 | MY BOOKINGS +              |                                     |                                                                                                    |                                                                                                    |                                                                                                    |  |  |
| 0 | ENHANCED SELF-SERVICE TOOL |                                     |                                                                                                    |                                                                                                    |                                                                                                    |  |  |
|   | GET Q                      |                                     |                                                                                                    |                                                                                                    | NGS                                                                                                    |  |  |
| 0 |                            | AND                                 | мисн м                                                                                                    | IORE!                                                                                                    |                                                                                                    |  |  |
| 0 |                            | Se                                  | e for yourse                                                                                               | əlf                                                                                                    |                                                                                                    |  |  |
| • | 1 2 3                      |                                     |                                                                                                    |                                                                                                    |                                                                                                    |  |  |
|   |                            |                                     |                                                                                                    |                                                                                                    |                                                                                                    |  |  |
|   | 0<br>0<br>0<br>0           | • MY<br>• ENHAN<br>GET Q<br>• 1 2 3 | <ul> <li>MY BO</li> <li>ENHANCED S</li> <li>GET QUICKER</li> <li>AND</li> <li>Se</li> <li>1 2 3</li> </ul> | <ul> <li>MY BOOK</li> <li>ENHANCED SELF-S</li> <li>GET QUICKER ACCESS<br/>AND MUCH M</li> <li>See for yourse</li> <li>1 2 3</li> </ul> | <ul> <li>MY BOOKINGS</li> <li>ENHANCED SELF-SERVICE<br/>GET QUICKER ACCESS TO BOOKI<br/>AND MUCH MORE!</li> <li>See for yourself</li> <li>1 2 3</li> </ul> |  |  |

# SSR Inventory Consultation Tool

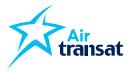

## Step 2

- > Enter the flights information
- > Select the SSR service you wish to know the availability for

|                                                 | SEAT SELECTION          | E DOCS                   | BONBON         | GET CONNECTED    | INFORMATI  |
|-------------------------------------------------|-------------------------|--------------------------|----------------|------------------|------------|
| s see Availability<br>Special Service Request   | t (SSR) Availa          | ability                  |                |                  |            |
| Check availability for sports equipments, pets  | in cabin or checked bag | ggage hold and O         | ption Plus per | flight per date. |            |
| 🕏 Roundtrip 🔵 One way                           |                         |                          |                |                  |            |
| Toronto, CA (YYZ)                               |                         | To<br>Punta Cana,        | DO (PUJ)       |                  | ~          |
| Departure<br>Sat. Oct 8, 2022                   |                         | Return<br>Sat. Oct 15, 2 | 2022           |                  |            |
| Select a product or service<br>Sports equipment | ~                       |                          |                |                  |            |
| oporta udulpriturit                             |                         |                          |                |                  |            |
| Option Plus                                     |                         |                          |                |                  |            |
|                                                 |                         |                          |                | Check av         | ailability |
| Option Plus                                     |                         |                          |                | Check av         | ailability |

## IMPORTANT

To add a SSR service to a reservation, travel advisors will have to call our Customer Care Centre up to 72 hours prior to departure.

## Step 3

> Consult the availability

|       |                     |                     | cy .              | Availabi           | uest (SSR                  | rvice Rec          | pecial Se          |
|-------|---------------------|---------------------|-------------------|--------------------|----------------------------|--------------------|--------------------|
| earch | New se              |                     |                   |                    |                            | re flight          | - Departu          |
|       | lic                 | ican Republ         | JJ), Domii        | nta Cana I         | anada to Pu                | to (YYZ), Ca       | rom Toron          |
|       |                     | Monday,             | Sunday,           | Saturday.          |                            |                    |                    |
| >     | October 11,<br>2022 | October 10.<br>2022 | October 9<br>2022 | October 8,<br>2022 | 7. 2022                    | October 6.<br>2022 | October 5,<br>1022 |
|       | October 11,         |                     |                   |                    | Friday, October<br>7, 2022 | October 6.         | October 5,         |

# **Online Forms**

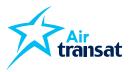

## Types of forms available:

- > Price Match requests
- > Price Drop Guarantee (when included in a promotional offer)
- Cancellation request (individual bookings with Option Flex, Peace of Mind and added flexibility)
- > Request to apply Future Travel Credits to a file

## **PLUS**

- > Various forms for accessibility, special needs and medical equipment
- > Various forms for customer service and post-travel claims

## Here's how to access online forms:

- > Go to transatagentdirect.com
- > Log in to your personal account
- > Click on the "Forms" tab
- > Select the desired form
- > Fill in all required fields

## **IMPORTANT**

Pay particular attention to the accuracy of the information provided.

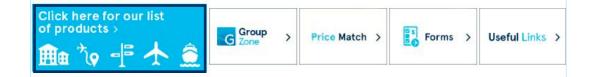

# **Online Forms**

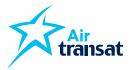

#### transat AGENT DIRECT

## FLIGHTS PACKAGES TOURS SEAT SELECTION E DOCS BONBON GET CONNECTED INFO Forms This section contains online forms you can use for specific tasks related to your Transat bookings.

### Forms exclusively for the use of travel agents

Price Match Request This form is for the exclusive use of travel agents requesting a Price Match for their clients

Price Drop Guarantee - Request For Fare Adjustment This form is for the exclusive use of travel agents requesting a Price Drop for their clients who booked during the 2022 Book Early. Get Plenty (BEGP) Promo.

n request for bookings with Option Flex or Peace of Hind Promotion and added flexibility. for the exclusive use of travel agents for individual bookings made with Transac's Context Center, via Sirev or Revnet. This form is not to be used for 8DS Cancellati This form is bookings. Click here

Temporary form to apply a Future Travel Credit to a new booking. This form is for travel agents exclusively when applying a FTC as form of payment on an individual booking made via the Transat context centre. Sirev or Revnet.

### Forms for accessibility, special needs and medical equipment

Special requests and reduced mobility (flights) Fill in the form for a request or question pertaining to future travel.

Special requests and reduced mobility (hotel) This form is intended to provide us with confidential information regarding your specific requirements in order for us to request the appropriate services. This information is write important and will allow us to make your stay more confidable.

Special requests and reduced mobility (guided tour) In order to help our booking centre determine which guided tour is best suited to your specific requirements Citik been.

Post travel questions, comments or claims regarding accessibility, special needs Complete this form if you have a question, comment or claim regarding a past trip.

#### Offer for Military Personnel

once so mutaty versiones The Transis is pleased to velocine members of the Canadan and United States military (currently serving and veterans) on board our flights. Once your flights booked, complete the form below. To take advantage of this offer, please submit your CPOne Cand or supporting document.

Forms for customer service questions, comments or claims Post travel questions, comments or claims (excluding flight delay) Complete the form below for post travel questions, comments or claims.

Flight disruption I delay

Transat

English - СШП - 🥵 Малада му вооклад Book - Deals - Destinations - Travel information - Contact us

#### Cancellation request for bookings with Option Flex or Peace of Mind Promotion.

this form is for the exclusive use or travel agents for individual bookings made with transat's Contact Centre, via sirev or revnet, it does not apply to GDS bookings. This form must be used to cancel a fle with a flexibility condition. The form must be submitted before the flexibility expires. We will no longer accept cancellations of this nature via the Context Centre. Once the form is submitted no additional changes or requests will be possible. Transat will proceed with the cancellation as requested, in accordance with the terms and conditions of the applicable promo.

### \* Mandatory fields

Booking information

 Which of the following
 D Right booled during the "Sock with Peace of Mind" promotion levels up promotions/offers applies to
 D Rectage booled with Option Files Extra value to the path to imprime your booking?
 D Package booled with Option Files Standard (memory to the path to imprime OP Package booled with Option Files Standard (memory to the path to imprime OP Package booled with Option Files Standard (memory to the path to imprime to the path to option files Standard (memory to the path to imprime OP Package booled with Option Files Standard (memory to the path to imprime to the path to option files Standard (memory to the path to imprime to the standard (memory to the path to the path to imprime to the path to option files Standard (memory to the path to imprime to the path to option files Standard (memory to the path to imprime to the path to option files Standard (memory to the path to imprime to the path to option files Standard (memory to the path to imprime to the path to option files Standard (memory to the path to imprime to the path to option files Standard (memory to the path to imprime to the path to option files Standard (memory to the path to option to the path to option files Standard (memory to the path to option to option files Standard (memory to the path to option to option files Standard (memory to the path to option to option files Standard (memory to option)

#### Booking number\*

(with Transat Tours, & numbers-lefters rights for files booked with Liv Transat Departure date\*

I controm that this cancellation request is within the flexibility limit or the spolicable otter/promotion, i understand that i do not need to call Trease at any ctage of this cancellation process, Trensat will great the credit or returd as applicable, based on form out downed.

### Does the cancellation apply • Yes · No to all passements\*

Lead passenger's first name\*

Lead passenger's last name\*

# In order to ensure that we have been as longer with to travel due to the reportions imposed by governmental authorities. We consider the expectations of our we consider to the content to the report of the travel due to the content to the content to the conten

Travel agency information

#### Travel agency name\*

Agent's professional email\*

Travel agency phone number Travel agency PIN\* Agent's first name\* Agent's last name\*

| Price Drop Guarantee - Request for Fare | Adjustment |  |
|-----------------------------------------|------------|--|
|-----------------------------------------|------------|--|

#### This form is for the exclusive use of travel agents requesting a Price Drop for their clients who booked during the 2022 Book Early, Get Plenty IBEGPI

To be eligible the booking must meet all criteria:

- Booked May 24 July 15, 2022
- Travel September 1, 2022 April 30, 2023
- South Package
- Individual booking igroups do not quality!
- Minimum 7 night

## The following products do not quality: Sandals & Beaches Resorts, Marhail Distinct Luxury Residences, Velas Resorts, or Couples Resorts Jamaica, Transat 72-hour sales, deals of the day, SPC rooms and promotional room upgrades.

The Price Drop Guarantee is valid up to 50 days before departure and applicable only when the departure city, travel dates, destination, room category and flights including class of service) are the same as in the initial booking.

Please complete the mandatory fields below to request a Price Drop. Commission is based on the original selling prices

| * Mandatory fields            |                                        |
|-------------------------------|----------------------------------------|
| Travel agency information     | on                                     |
| Travel agency name*:          |                                        |
| Travel agency phone number    | n                                      |
| Travel agency PIN*:           |                                        |
| Agent's first name*:          |                                        |
| Agent's last name*:           |                                        |
| Agent's professional email*:  |                                        |
| Booking information           |                                        |
| Booking number*:              | 8 number-digits                        |
| Departure date*               | YYYY-MM-DD                             |
|                               | must be 30+ days from submission date. |
| Lead passenger's first name*: |                                        |

Lead passenger's last name\*:

## Transat

|                                                                                          | hen applying a FTC as form of payment on an Individual booking made via the Transat contact centre, Drev or<br>or a booking via Sirev webters, you must call the contact centre. |
|------------------------------------------------------------------------------------------|----------------------------------------------------------------------------------------------------|
| Reviet. To apply an PTC on a GDS blocking<br>This form is to be used to apply the follow |                                                                                                    |
| + Option Fire FTC"                                                                       | of these of more a come reaction is a served                                                                                                    |
| - Peace of Mind PTC                                                                      |                                                                                                    |
| Omforon FTC     Omried boarding FTC                                                      |                                                                                                    |
|                                                                                          | een transferred to another parson - otherwise please use the payment option in Sirevi                                                                                            |
| If you have concelled a file using Option these credits as payment.                      | les Stenderd please note that there is a 15 day weit period before you can book a new file If you intend to use                                                                  |
| I you need to apply a FTC that was issued<br>looking, you must call the contact centre   | by the Outcomer Relations department lie for a past in-destination issuel or a FTC that is on a Drev webfare                                                                     |
| This form may be used to apply a future to<br>than 7 days, please contact our Contact (  | well credit on a new reservation for which the departure date is in more than 7 days. If the departure is in less                                                                |
|                                                                                          |                                                                                                    |
|                                                                                          |                                                                                                    |
| * Mandatory fields                                                                       |                                                                                                    |
| Travel details                                                                           |                                                                                                    |
| Travel agent name*-                                                                      |                                                                                                    |
| marker afferter manner                                                                   |                                                                                                    |
| Agency email*:                                                                           |                                                                                                    |
| righting within 1                                                                        |                                                                                                    |
| Agency phone number*-                                                                    |                                                                                                    |
| after a ferrer contract                                                                  |                                                                                                    |
| Travel agency PIN*:                                                                      |                                                                                                    |
| meres effensel sure :                                                                    |                                                                                                    |
| New booking number*-                                                                     |                                                                                                    |
| New Dooking humber "                                                                     |                                                                                                    |
| New departure date (YYYY-                                                                |                                                                                                    |
| MM-DDI-:                                                                                 | Celender                                                                                                    |
| Name of one passenger on                                                                 |                                                                                                    |
| new booking".                                                                            |                                                                                                    |
|                                                                                          |                                                                                                    |
| Original booking number*:                                                                |                                                                                                    |
| Original departure date                                                                  | #Colordor                                                                                                    |
| (YYYY-MM-DD)*:                                                                           | Caendor                                                                                                    |
| Name of one passenger on                                                                 |                                                                                                    |
| original booking*.                                                                       |                                                                                                    |

# Hotel recommendation tool

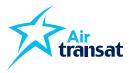

# This innovative tool is designed to help travel agents in the sales process.

Select the hotels that you are proposing to your client and they will receive an email with detailed information on each property.

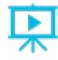

<u>Click here to watch</u> the quick e-learning video

## Here's how to access online forms:

## Step 1

- > Go to transatagentdirect.com
- > Log into your account
- > Click on the "List of products" section

## **IMPORTANT**

Pay particular attention to the accuracy of the information provided.

- > Your clients are never directed to a transactional page on our website.
- > No dates or prices are presented to your clients.

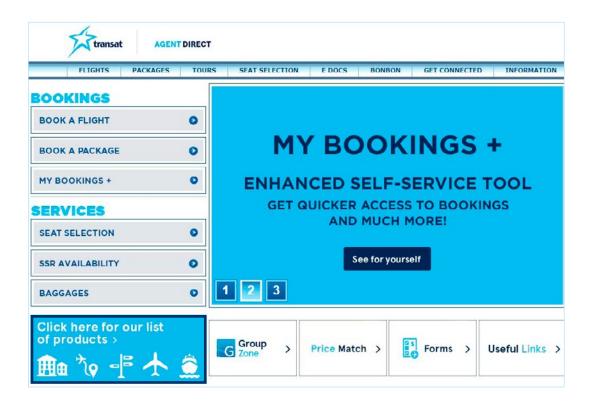

# Hotel recommendation tool

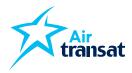

## Step 2

> Click "Share" to proceed to the selection step

| 55              |                                                                               |                                 |                   |                          |                         | Canada (CAD) - English           | Manage My | Booking |
|-----------------|-------------------------------------------------------------------------------|---------------------------------|-------------------|--------------------------|-------------------------|----------------------------------|-----------|---------|
| transa          | at                                                                            | Book -                          | Deals -           | Destinations -           | Experiences -           | Travel Information               | Search    | 0       |
| Iome > Products |                                                                               |                                 |                   |                          |                         |                                  |           |         |
|                 | List of products                                                              |                                 |                   |                          |                         |                                  |           |         |
|                 | Hotel recommendation                                                          | on tool                         |                   |                          |                         | Share                            |           |         |
|                 | We are proud to present our new sh                                            | aring tool, which was specially | designed to       | assist travel profession | als in the sales proce  | 55.                              |           |         |
|                 | Following appointments with clients,<br>only allow you to summarize meeting   |                                 |                   |                          |                         | er to the details. This will not |           |         |
|                 | However, please note that while the<br>such, your clients will be unable to b |                                 | s, it will not in | nclude travel dates or r | rates since it no longe | r features a search engine. As   |           |         |
|                 | Watch the explanatory video,                                                  |                                 |                   |                          |                         |                                  |           |         |
|                 | Hotels Itineraries                                                            |                                 |                   |                          |                         |                                  |           |         |
|                 |                                                                               |                                 |                   |                          |                         |                                  | -         |         |

## Step 3

- > Fill in all the fields and select the hotels that will interest your customers
- > When your selection is complete, click "Share"

| Hotel recommendation tool                                                                                                    | $\otimes$ | Select your products                                                 |   |
|----------------------------------------------------------------------------------------------------|-----------|----------------------------------------------------------------------|---|
|                                                                                                    | <u> </u>  | Meliá Marbella Banús                                                 | - |
| *Required field                                                                                                    |           | Melia Orlando Sulte Hotel at Celebration                             |   |
| Products                                                                                                    |           | Melia Peninsula Varadero                                             |   |
| Select your products                                                                                                    | -         | Melia Puerto Vallarta                                                |   |
|                                                                                                    |           | Mellá Punta Cana Beach - A Wellness Inclusive Resort for Adults Only |   |
| Client information                                                                                                    |           | Melia Sevilla                                                        |   |
|                                                                                                    |           | Melia Varadero                                                       |   |
| First name *                                                                                                    |           | Melia White House Hotel                                              |   |
| Email *                                                                                                    |           | Micra Anglia Boutique Hotel                                          |   |
| Enter                                                                                                    |           | Miland Suites                                                        | + |
| Add an email                                                                                                    |           |                                                                      |   |
| Language Signature Constraints Constraints | :h        |                                                                      |   |
| Agent information                                                                                                    |           |                                                                      |   |
| Full name *                                                                                                    |           |                                                                      |   |
| Email *                                                                                                    |           |                                                                      |   |
| Phone number *                                                                                                    |           |                                                                      |   |
| Personalize your message                                                                                                    |           |                                                                      |   |
| (800 characters max)                                                                                                    |           |                                                                      |   |
|                                                                                                    |           |                                                                      |   |
|                                                                                                    |           |                                                                      |   |
|                                                                                                    | le        |                                                                      |   |

# Hotel recommendation tool

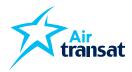

## Step 4

> You will see a confirmation box on your screen

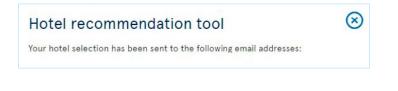

## Step 5

> Your clients will receive an email with the selected products and can access more information

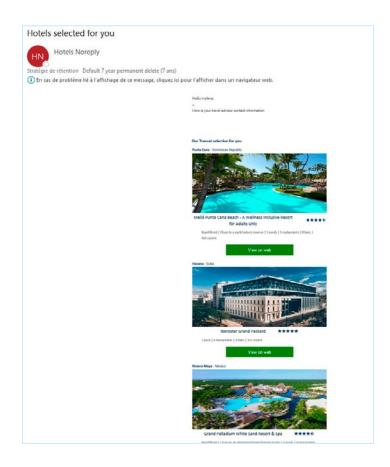

# **Group Zone**

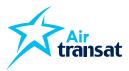

## Visit the Group Zone for all your needs

- > Request a group quote
- > Access your quote history
- > Find information on Group Flex
- > Find various promotions
- > Find detailed inclusions per type of product and destination
- > Discover agent's incentives

## > Much more!

## Here's how to access it:

- > Go to transatagentdirect.com
- > Log into your account
- > Click on the "Group Zone" section

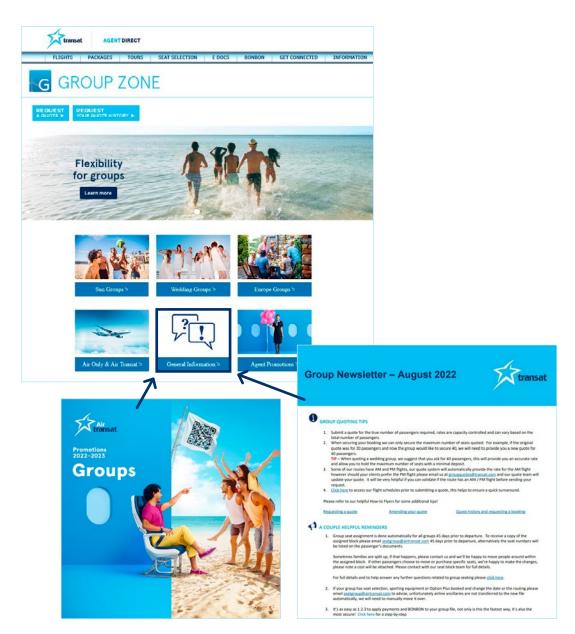

# World's Best Leisure Airline in 2021

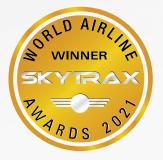

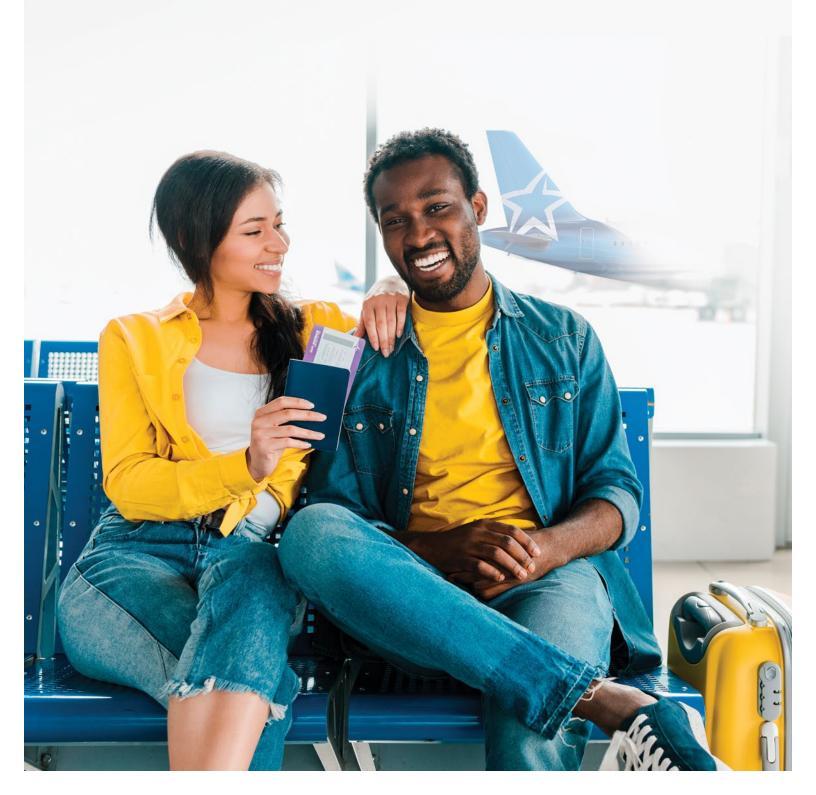